# PowerShell Function: Get-CoraSeQuenceApplicationsConfigurationFiles

Last Modified on 07/16/2024 9:26 am EDT

V9.2

Module

[CoraSeQuence](http://kb.pnmsoft.com/help/powershell-module-corasequence)

### **Description**

Retrieves the path of the primary configuration files of the Cora SeQuence applications—web config, for site applications, and app config, for service applications.

### **Syntax**

Get-CoraSeQuenceApplicationsConfigurationFiles [-ApplicationKind] <String> [-ExcludeADSS] [<CommonParameter s>]

### **Parameters**

#### -ApplicationKind <String>

Determines the application kind for which to retrieve the path of the configuration files: Services, Sites, or All.

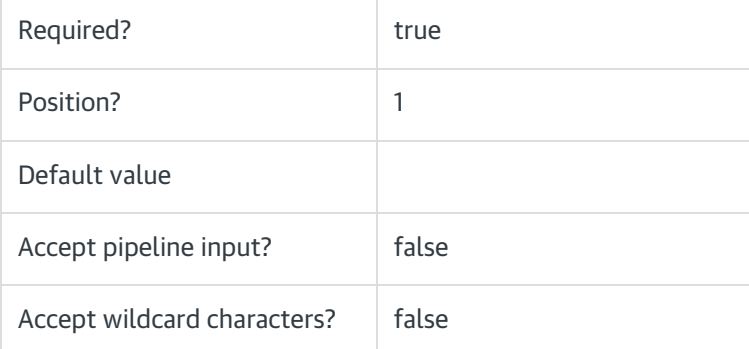

#### -ExcludeADSS [<SwitchParameter>]

Switch to exclude ADSS instances.

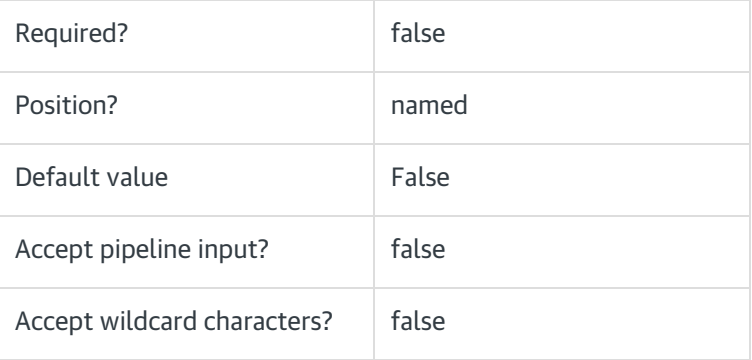

<CommonParameters>

This command supports the common parameters: Verbose, Debug, ErrorAction, ErrorVariable, WarningAction, WarningVariable, OutBuffer, PipelineVariable, and OutVariable. For more information, see [about\\_CommonParameters](https://go.microsoft.com/fwlink/?LinkID=113216).

## Examples

PS C:\>Get-CoraSeQuenceApplicationsConfigurationFiles -ApplicationKind All -ExcludeADSS

PS C:\>Get-CoraSeQuenceApplicationsConfigurationFiles -ApplicationKind Sites